## Práctica de Almacenes de Datos

La empresa VENDELO S.A. desea diseñar un almacén de datos que les permita realizar consultas eficientes sobre las ventas de sus productos a los diferentes clientes.

En esta empresa se guardan los siguientes datos:

- Productos: Id\_producto, Nombre\_prod, Tipo\_prod
- Cliente: Id\_cliente, Nombre\_cliente, Tipo\_cliente
- Zona: Id\_Zona, Ciudad, País
- Fecha: Id\_Fecha, Mes, Cuatrimestre, Año
- Venta: Id\_producto, Id\_cliente, Id\_Fecha, Id\_Zona, Precio

Realizar el Diseño del Almacén de Datos

- Identificando los hechos
- Identificando las dimensiones
- Decidiendo el nivel de granularidad de los datos
- Eligiendo el modelo de almacén (estrella, copo-nieve, constelación)

Crear en Oracle las tablas necesarias e insertar datos adecuados para poder posteriormente realizar las consultas

Realizar las siguientes consultas en Oracle

- Detalle de las ventas completas con todos sus agregados: CUBO (prod\_nombre, prod\_tipo,Fech\_Id, mes, cuatrimestre, año, Cl\_nombre, Cl\_tipo, ciudad, país)
- Detalles del producto y detalles del cliente.
- Resumen del producto y detalles del cliente.
- Detalles del producto y resumen del cliente.
- Resumen del producto y resumen del cliente.
- Resumen de la fecha.

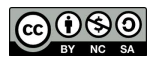